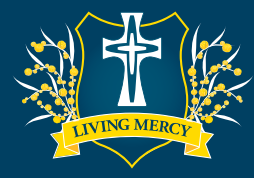

## Progressive Achievement Tests (PAT)

## **HOW TO ADMINISTER TESTS ONLINE AT HOME**

**Access tests at: <https://oars.acer.edu.au/catherine-mcauley-college-bendigo>**

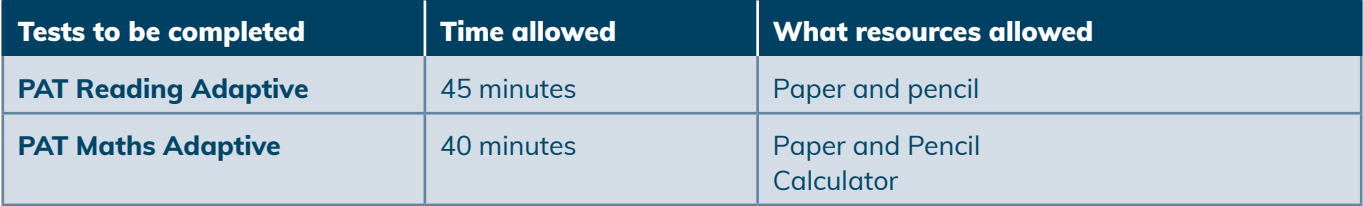

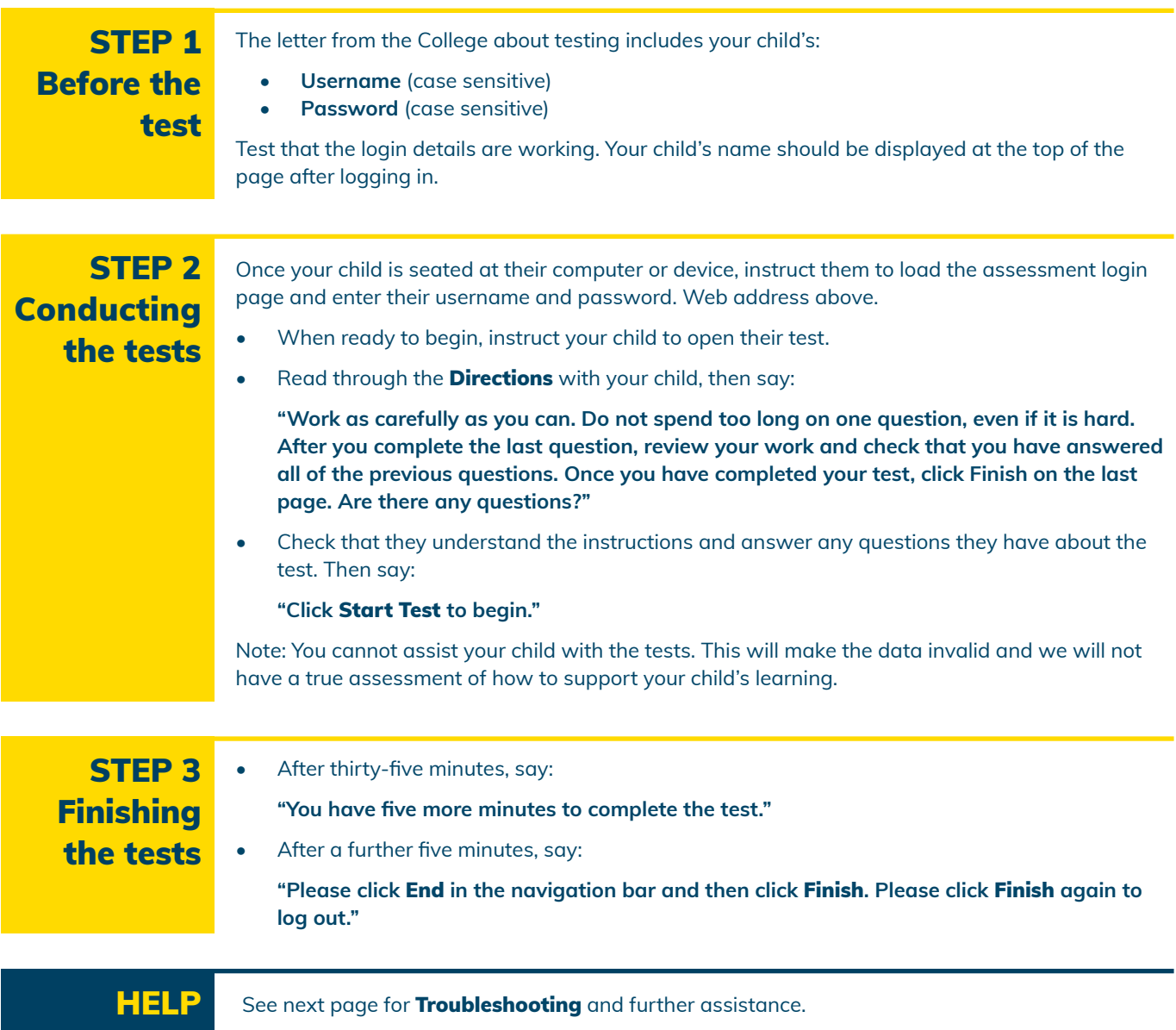

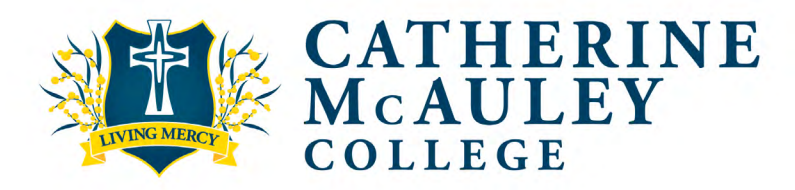

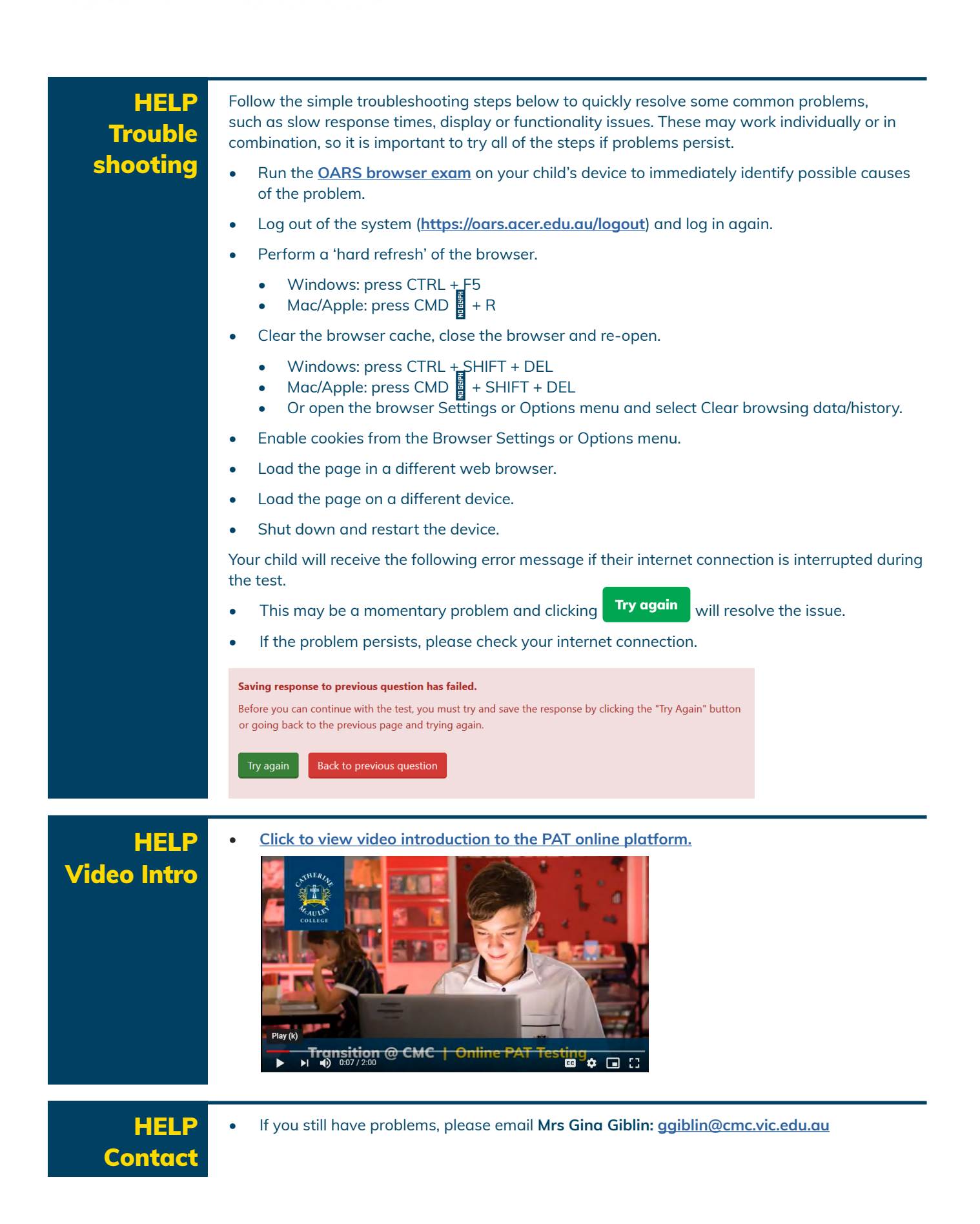